# **Instituto Federal de Educação, Ciência e Tecnologia da Bahia – IFBA,** *Campus* **Seabra.**

# **Especificação dos Requisitos do Software SysFilme 1.0**

**Autores: Ana Paula Santos Gustavo Brandão Jéfte Batista Milena Araújo Madson Oliveira**

**Seabra - BA**

**Abril de 2017**

# *Versões revisadas anteriores*

**Não aplicável.**

# Especificação dos Requisitos do Software SysFilme 1.0

#### Sumário

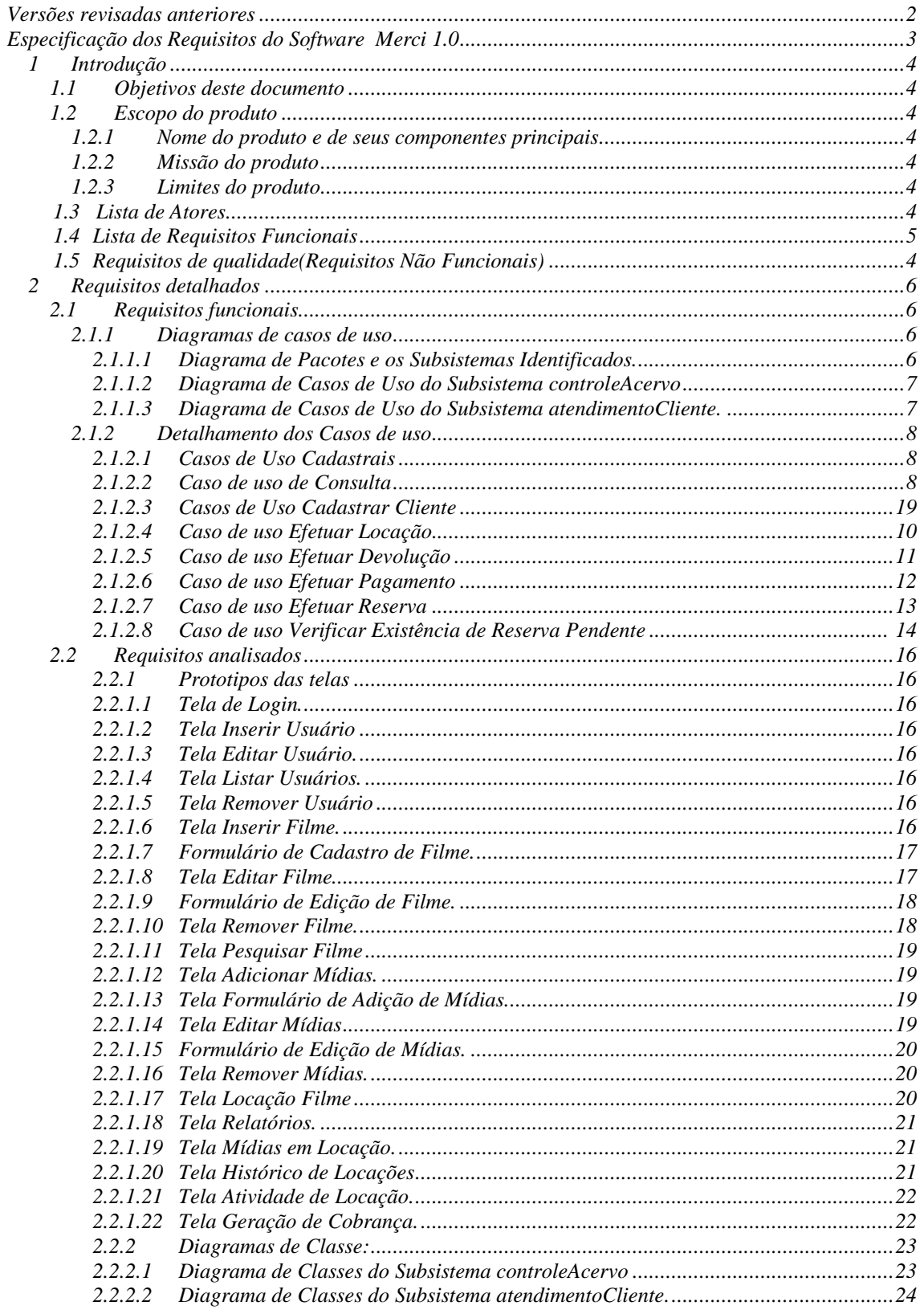

# *1 Introdução*

## **1.1 Objetivos deste documento**

Descrever e especificar as necessidades da Vídeo Locadora 100% Digital. que devem ser atendidas pelo produto SysFilme, bem como definir para os desenvolvedores o produto a ser feito.

Público-alvo: cliente, usuários e desenvolvedores do projeto SysFilme.

## **1.2 Escopo do produto**

#### *1.2.1 Nome do produto e de seus componentes principais*

SysFilme (Componente único).

## *1.2.2 Missão do produto*

Apoio informatizado ao controle de vendas e acervo da vídeo locadora 100% Digital.

## *1.2.3 Limites do produto*

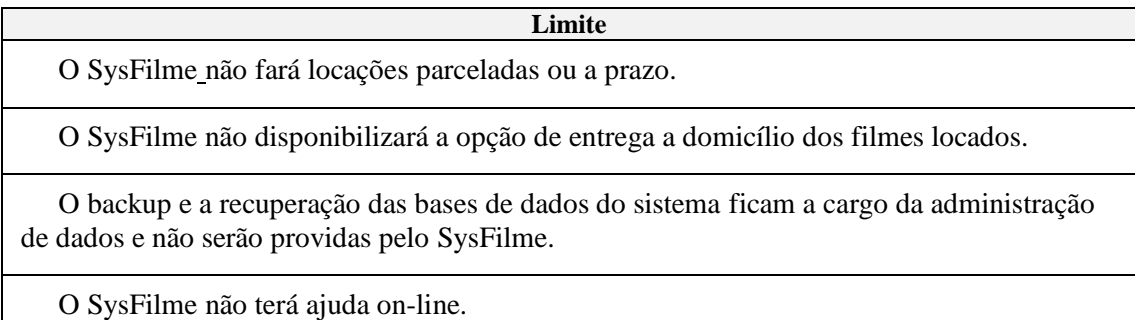

#### **1.3 Lista de Atores**

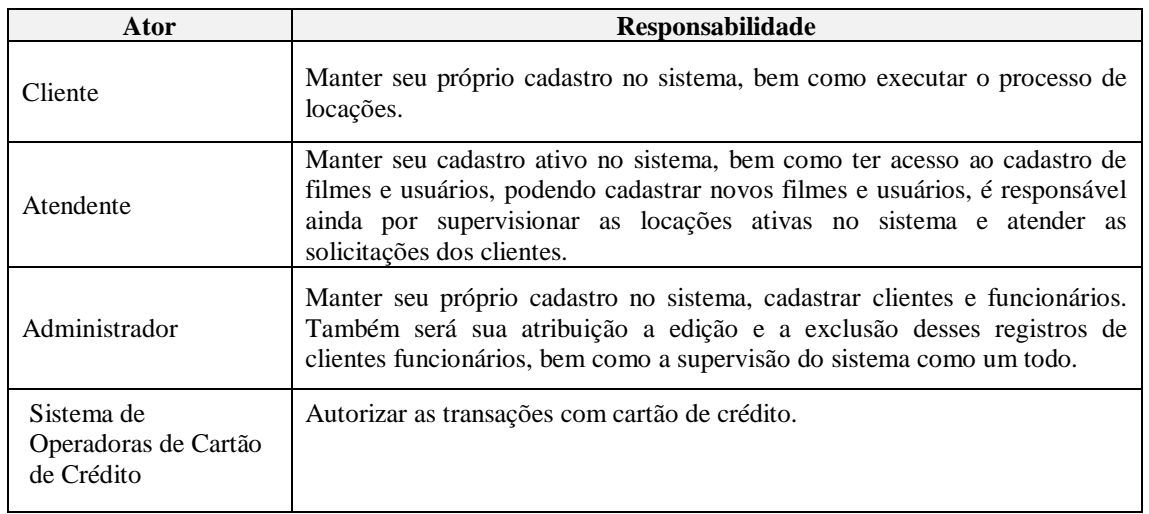

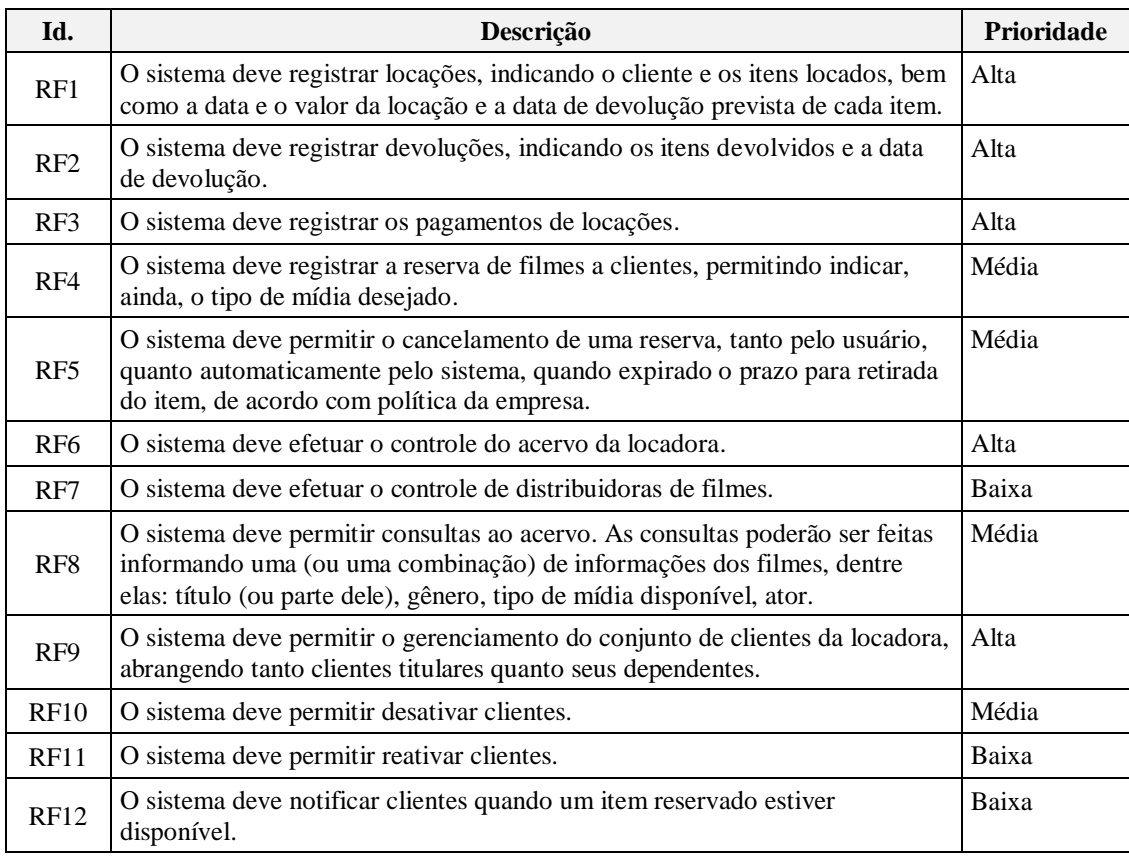

## **1.4 Lista de Requisitos Funcionais**

## **1.5 Requisitos de qualidade (Requisitos Não Funcionais)**

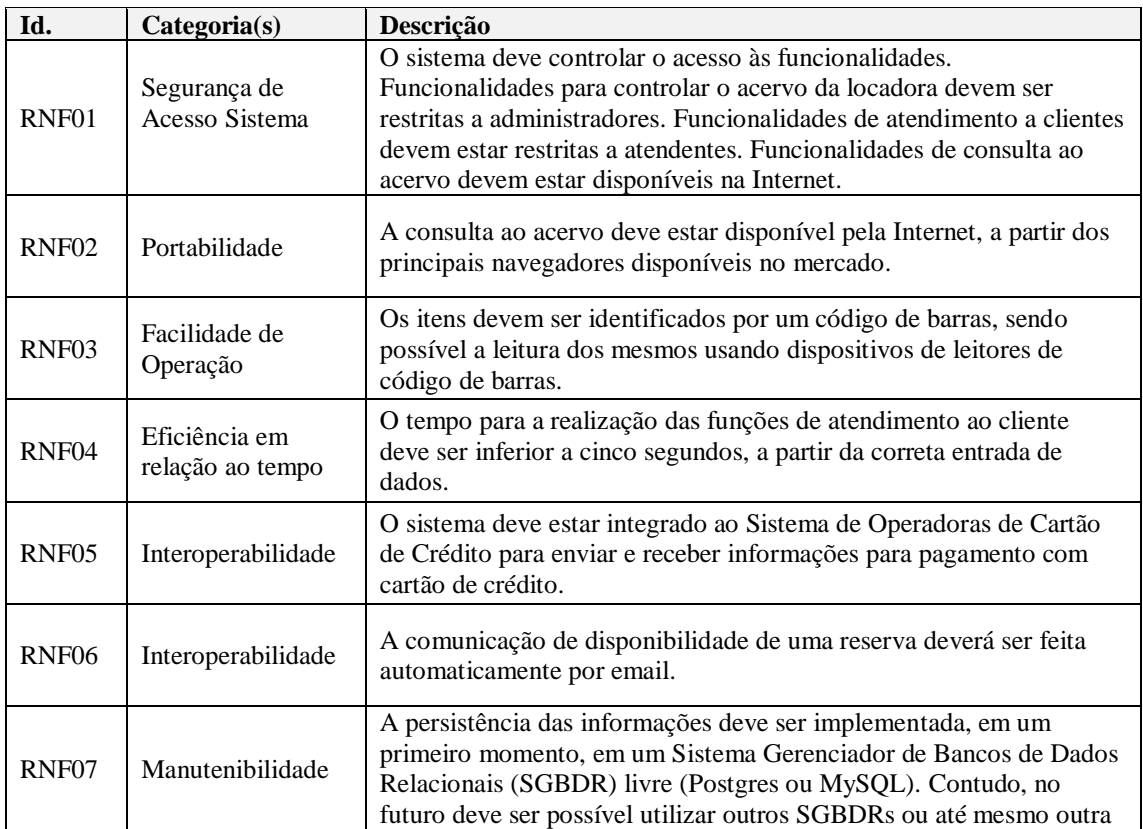

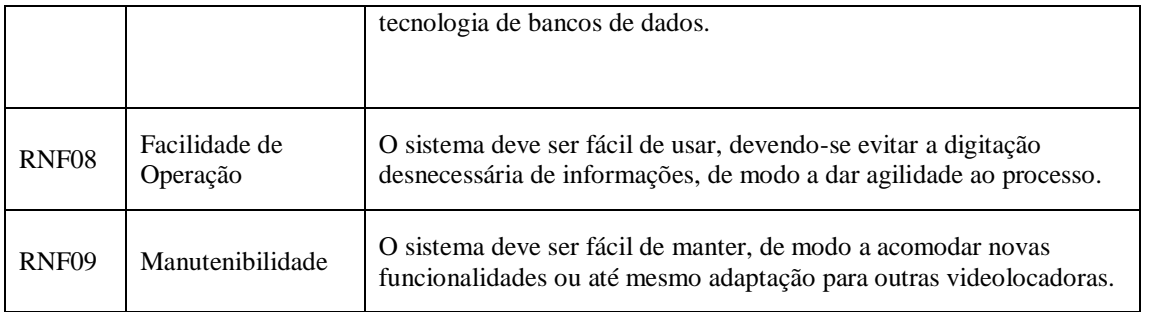

# *2 Requisitos detalhados*

## **2.1 Requisitos funcionais**

## *2.1.1 Diagramas de casos de uso*

## **2.1.1.1 Diagrama de Pacotes e os Subsistemas Identificados.**

A Figura 1 mostra os subsistemas identificados no contexto do presente projeto, os quais são descritos na tabela abaixo.

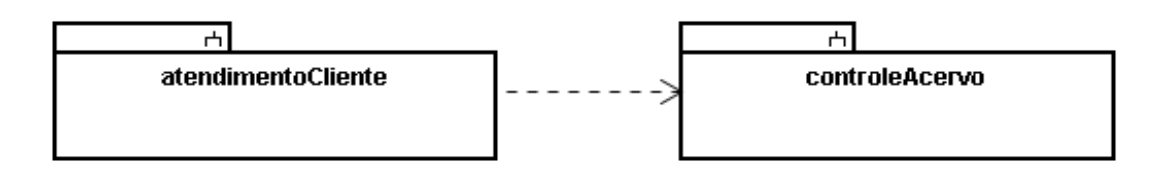

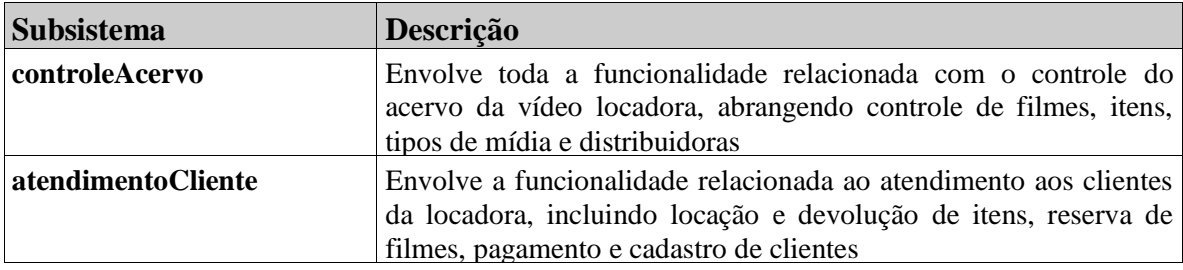

#### **2.1.1.2 Diagrama de Casos de Uso do Subsistema controleAcervo.**

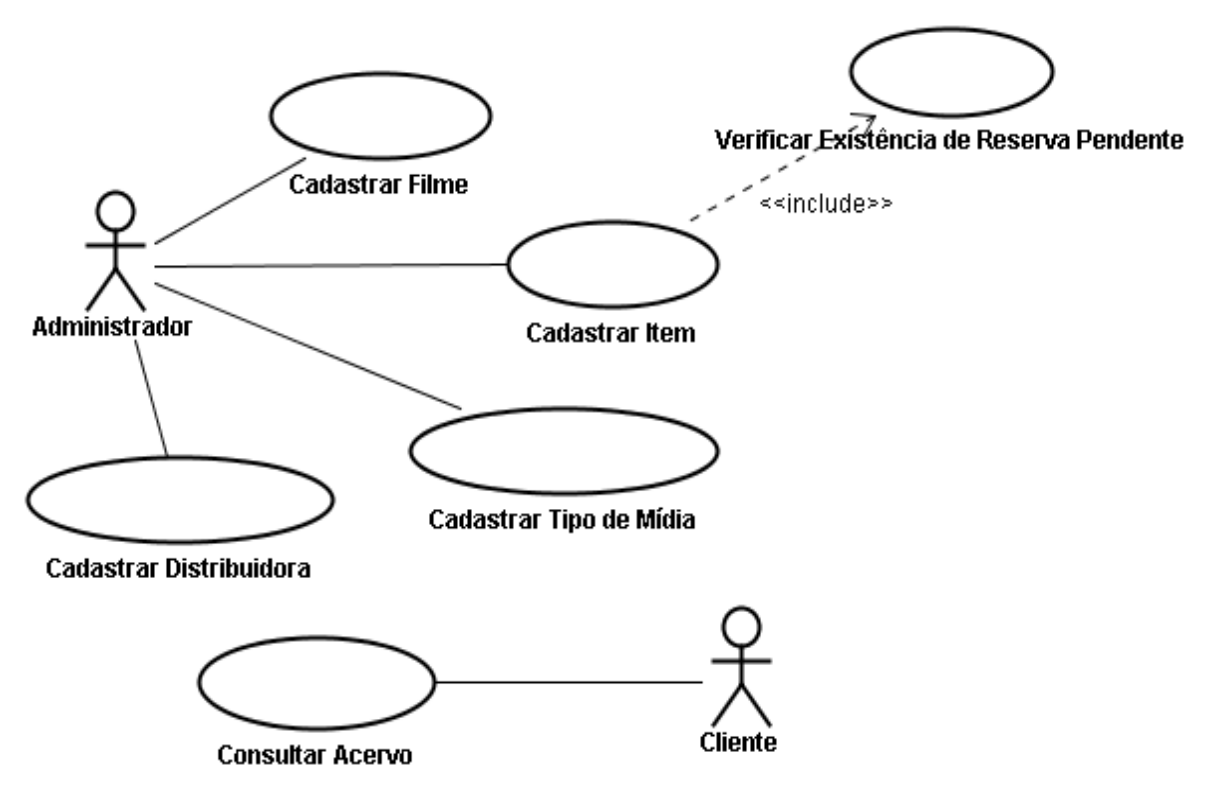

**2.1.1.3 Diagrama de Casos de Uso do Subsistema atendimentoCliente.**

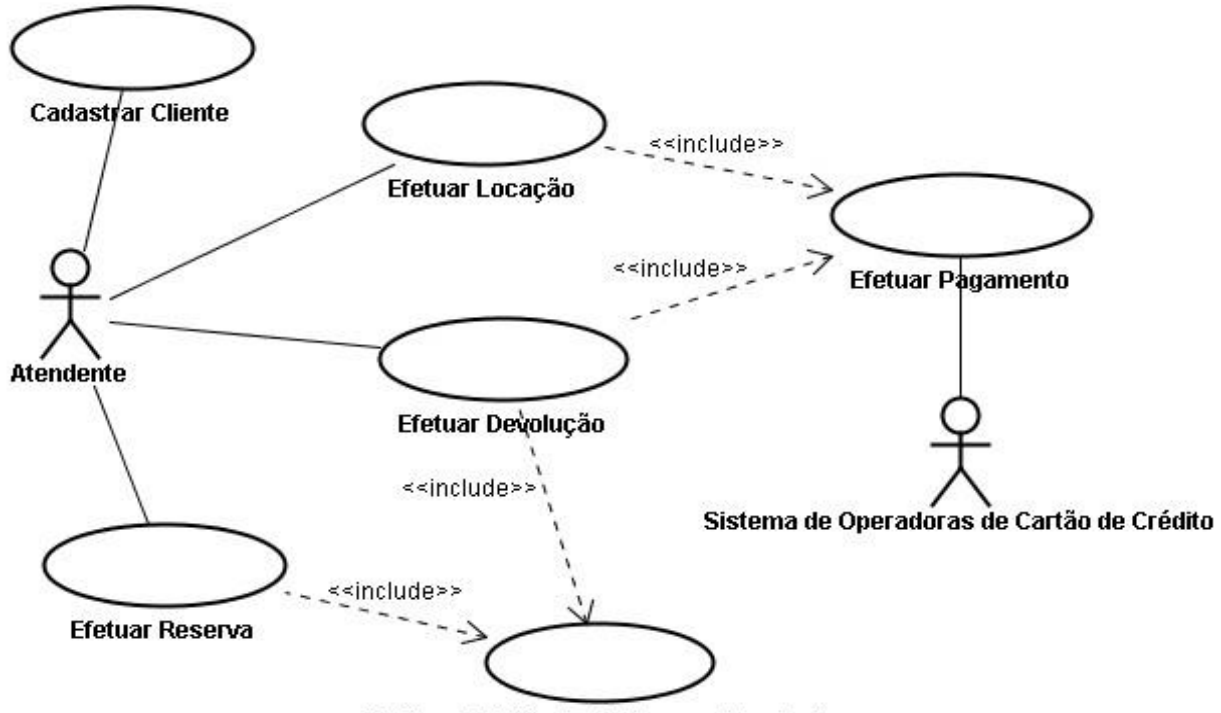

Verificar Existência de Reserva Pendente

## *2.1.2 Detalhamento dos Casos de uso*

## **2.1.1.1 Casos de Uso Cadastrais**

A seguir, são apresentadas as descrições de cada um dos casos de uso identificados. Os casos de uso cadastrais de baixa complexidade, envolvendo inclusão, alteração, consulta e exclusão, são descritos na tabela abaixo, segundo o padrão da organização.

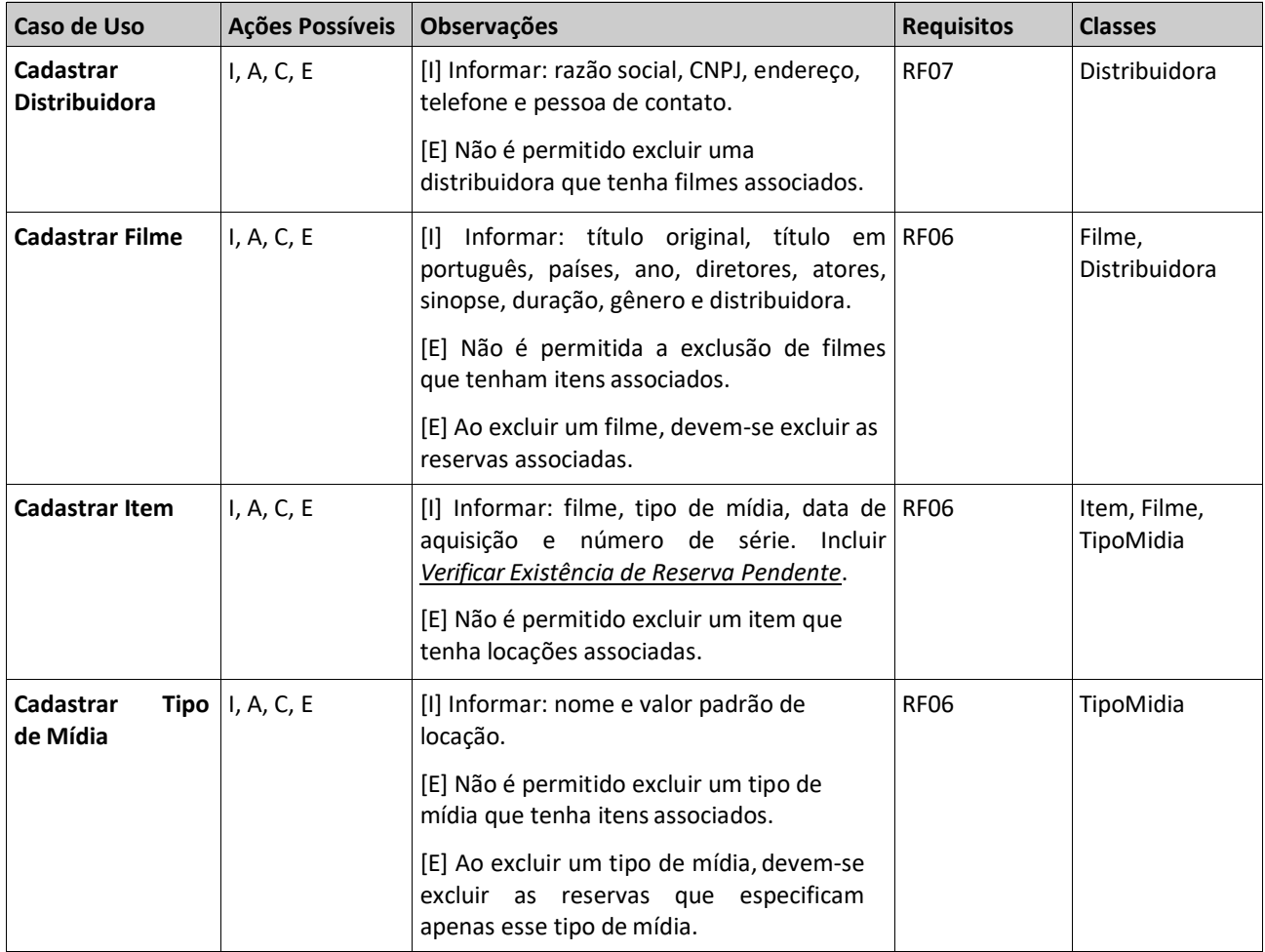

## **2.1.1.2 Casos de Uso de Consulta**

Os casos de uso de consulta mais abrangente que as consulta a um único objeto (já tratadas como parte dos casos de uso cadastrais), mas ainda de baixa complexidade, tais como consultas que combinam informações de vários objetos envolvendo filtros, estão descritos na tabela abaixo, segundo o padrão da organização.

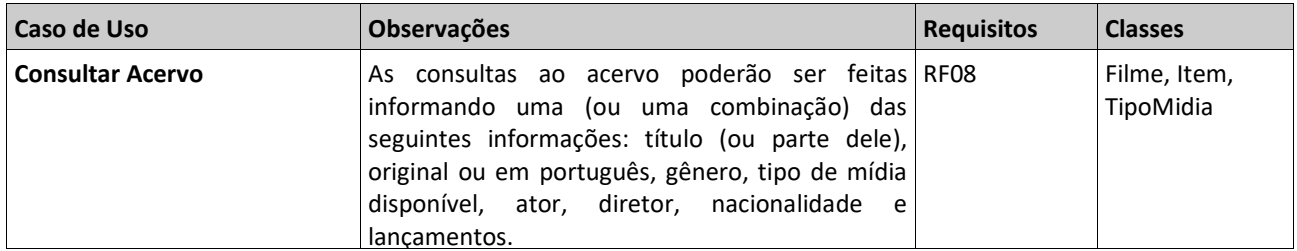

## **2.1.1.3 Casos de Uso Cadastrar Cliente**

## **Projeto: SysFilme Subsistema: atendimentoCliente Caso de Uso: Cadastrar Cliente**

**Descrição Sucinta:** Este caso de uso é responsável pela inclusão de um novo titular e seus dependentes, bem como alteração de dados, consulta e exclusão de clientes em geral (titulares e dependentes).

## **Fluxos de Eventos Normais**

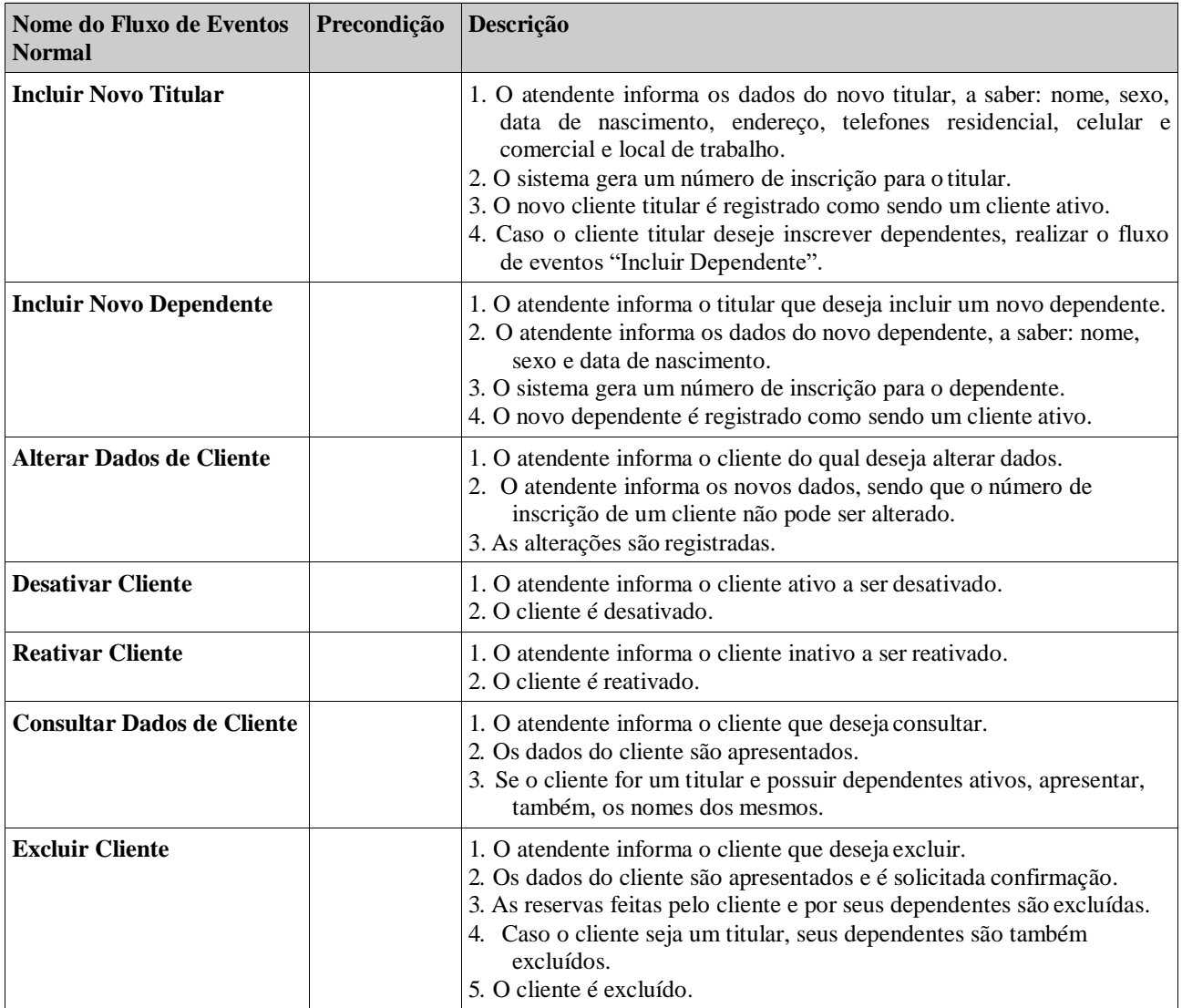

## **Fluxos de Eventos Variantes**

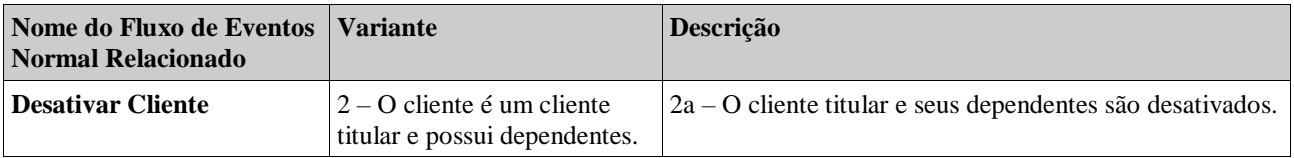

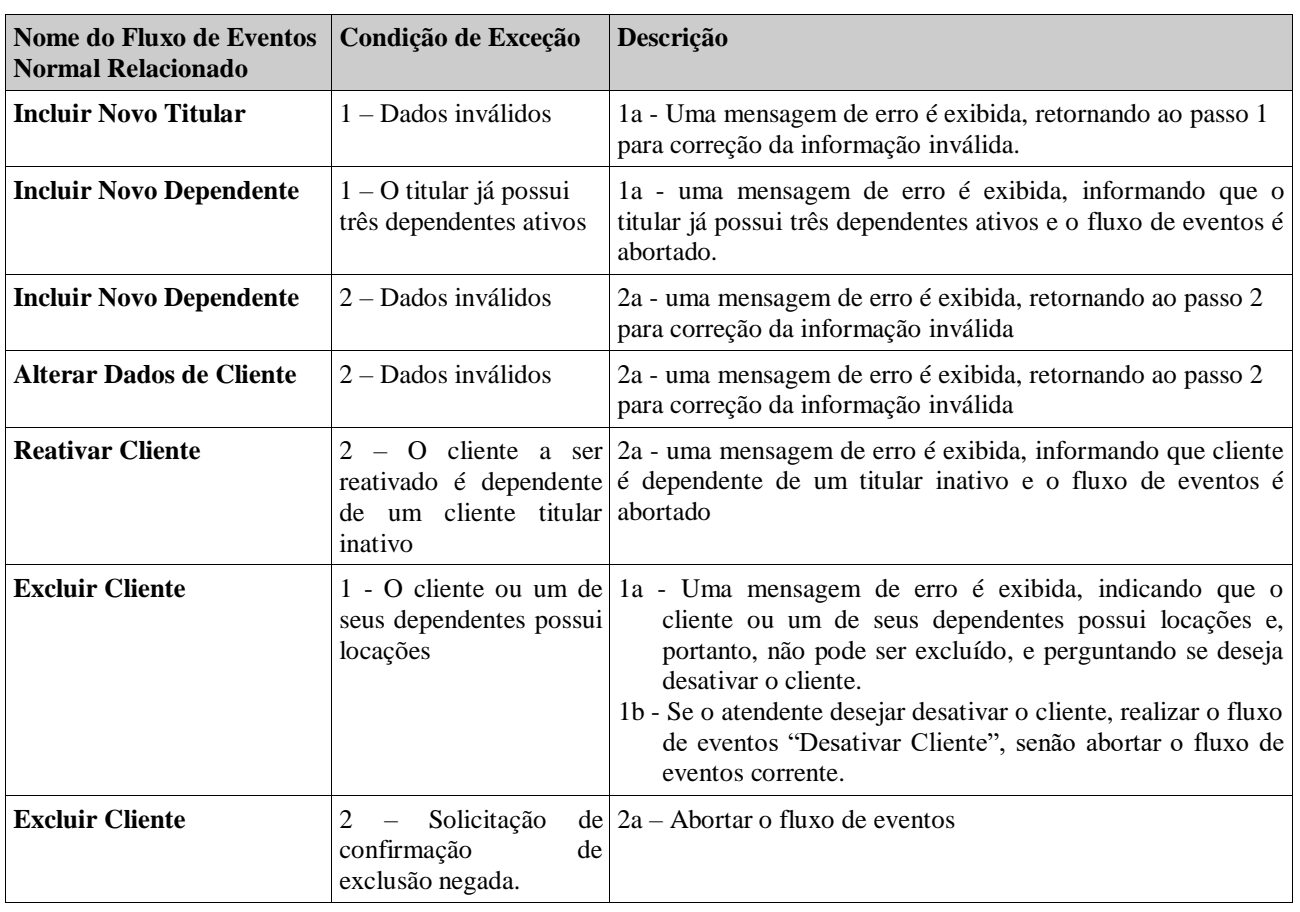

## **Fluxos de Eventos de Exceção**

## **Requisitos Relacionados:** RF09, RF10, RF11, RNF01, RNF04

**Classes Relacionadas:** Cliente, ClienteTitular, ClienteDependente, Reserva

## **2.1.1.4 Casos de Uso Efetuar Locação**

**Projeto: SysFilme Subsistema: atendimentoCliente Caso de Uso: Efetuar Locação**

**Descrição Sucinta:** Este caso de uso é responsável pela realização de uma nova locação, bem como pela consulta e cancelamento de uma locação.

#### **Fluxos de Eventos Normais**

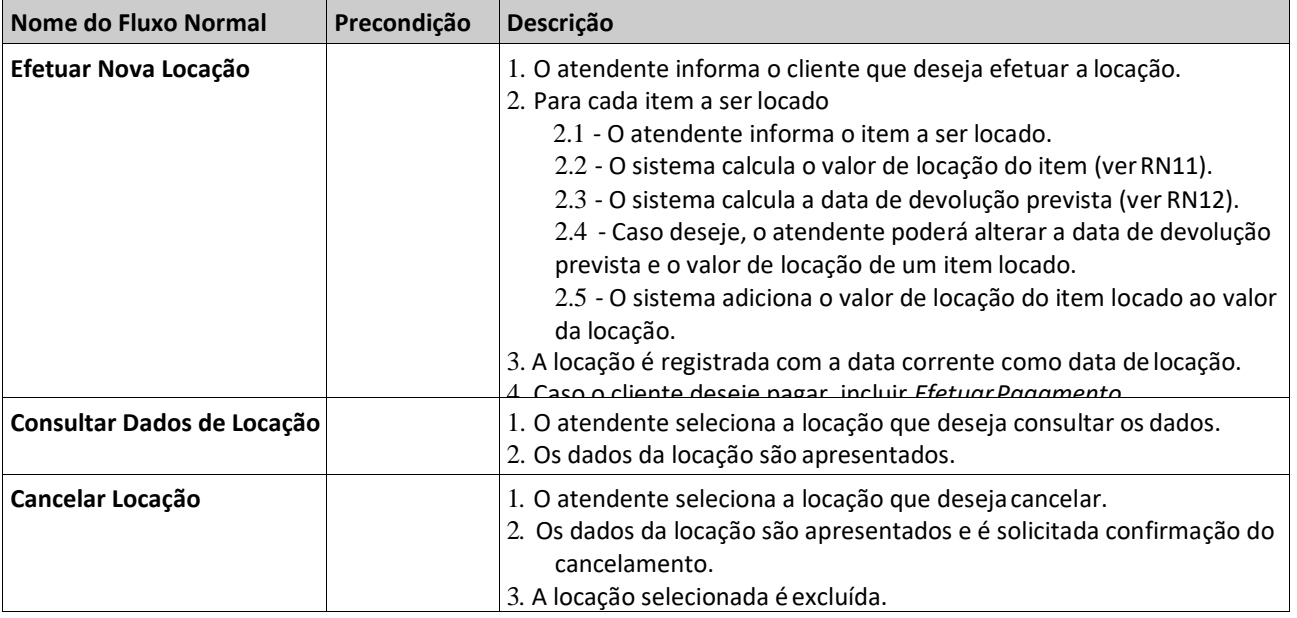

### **Fluxos de Eventos de Exceção**

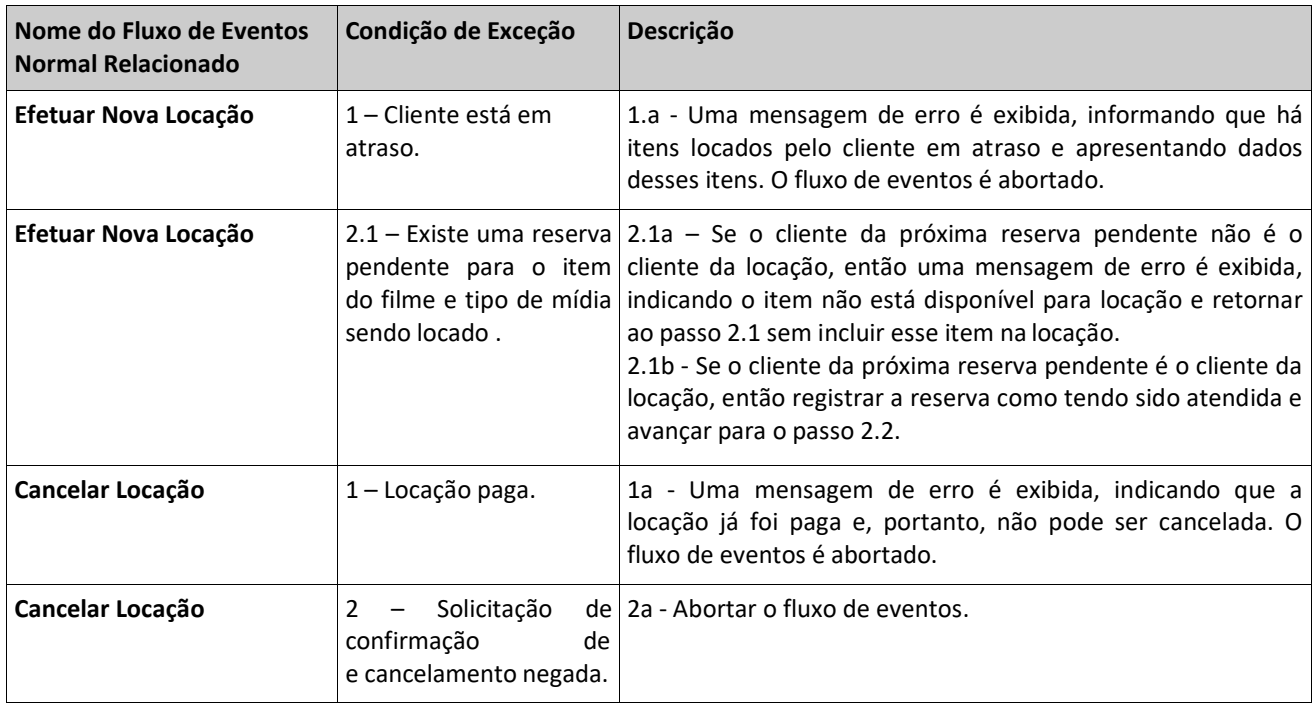

## **Requisitos Relacionados:** RF01, RNF01, RNF04

**Classes Relacionadas:** Cliente, Locacao, ItemLocado, Item, TipoMidia, Filme, Reserva.

#### **2.1.1.5 Casos de Uso Efetuar Devolução**

## **Projeto: SysFilme Subsistema: atendimentoCliente Caso de Uso: Efetuar Devolução**

**Descrição Sucinta:** Este caso de uso é responsável pela realização de uma devolução de itens.

## **Fluxos de Eventos Normais**

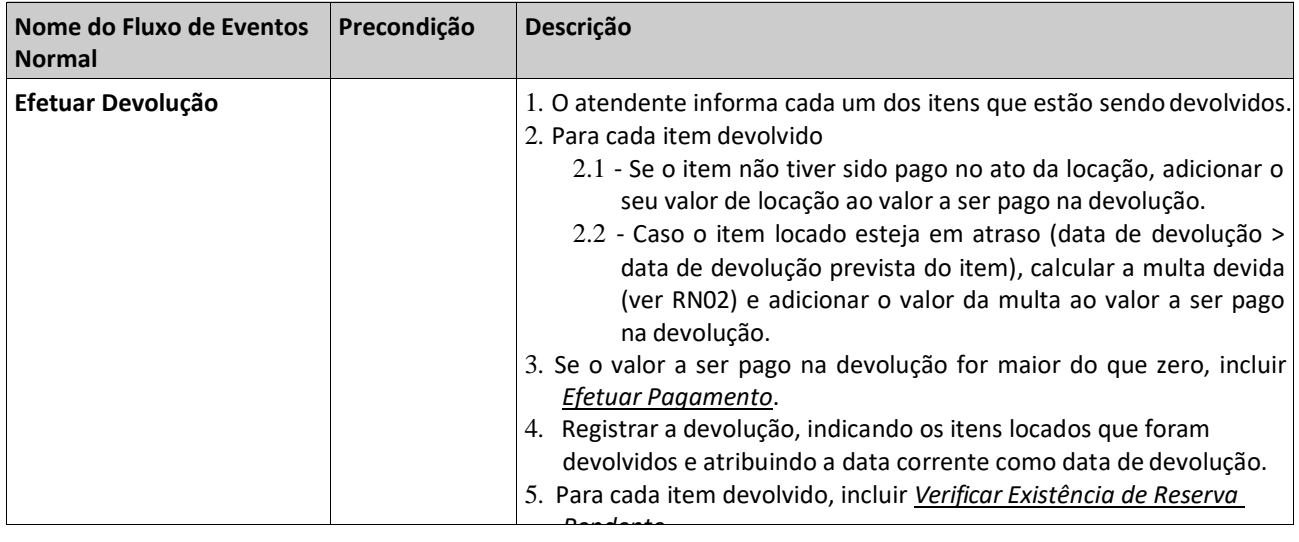

## **Fluxos de Eventos de Exceção**

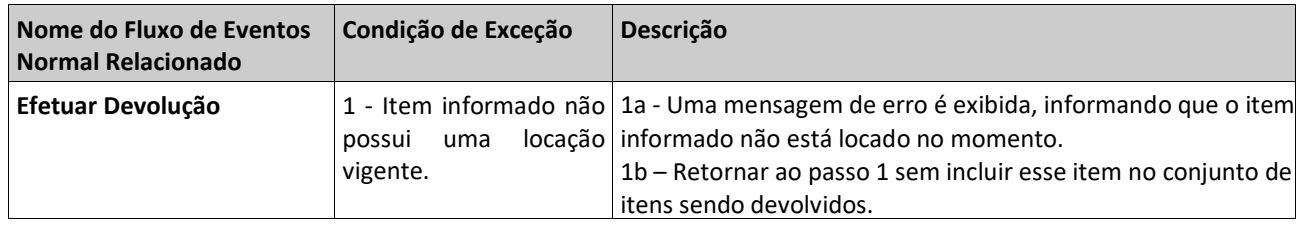

## **Requisitos Considerados:** RF02, RNF01, RNF04, RNF06

**Classes Relacionadas:** Item, ItemLocado, Locacao, Devolucao.

#### **2.1.1.6 Casos de Uso Efetuar Pagamento**

#### **Projeto: SysFilme Subsistema: atendimentoCliente Caso de Uso: Efetuar Pagamento**

**Descrição Sucinta:** Este caso de uso é responsável pela realização de um pagamento.

#### **Fluxos de Eventos Normais**

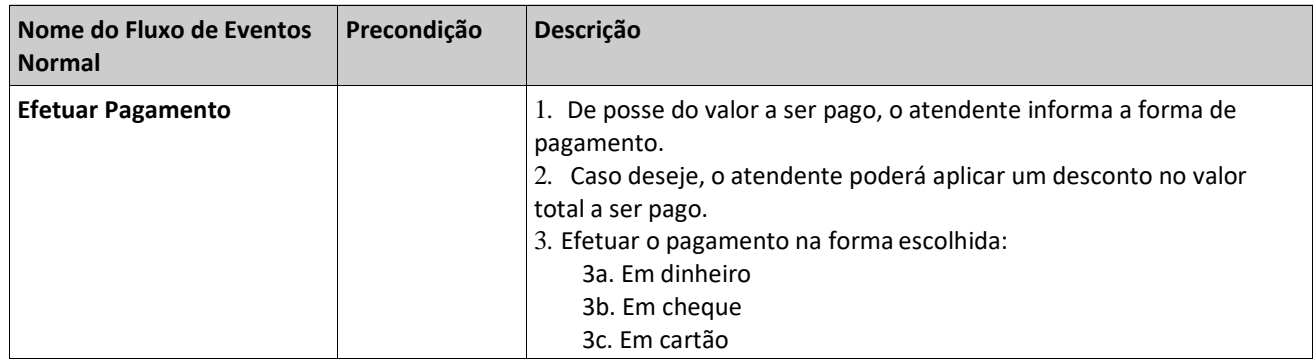

## **Fluxos de Eventos Variantes**

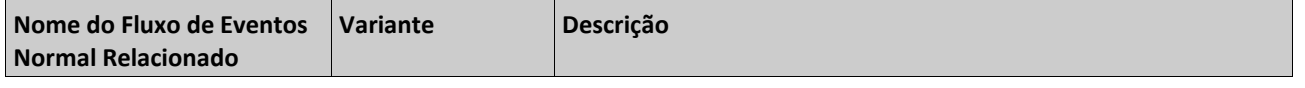

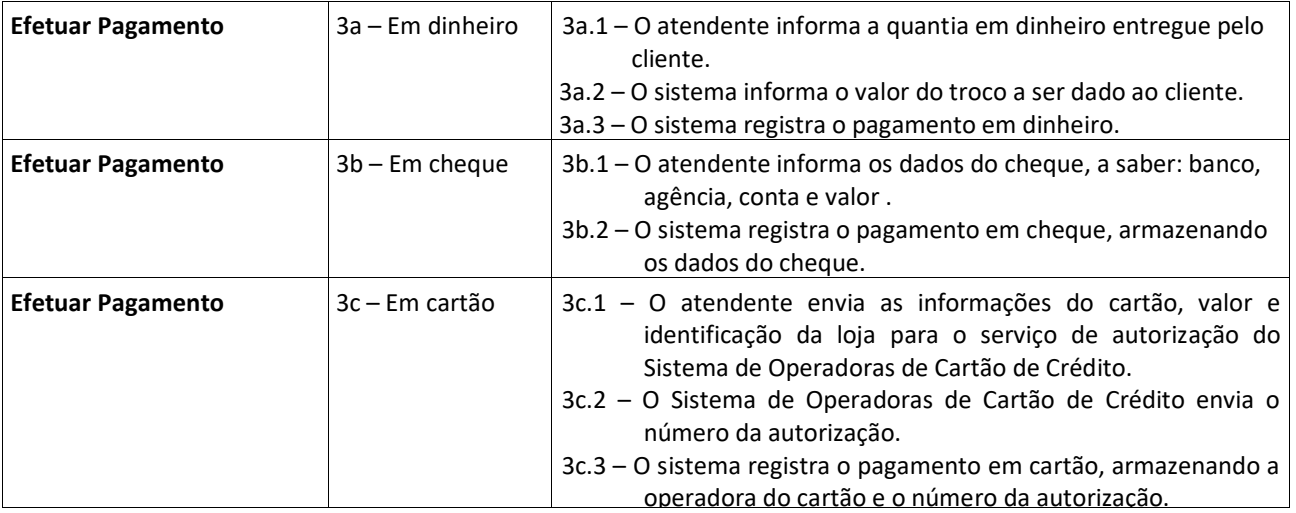

**Fluxos de Eventos de Exceção**

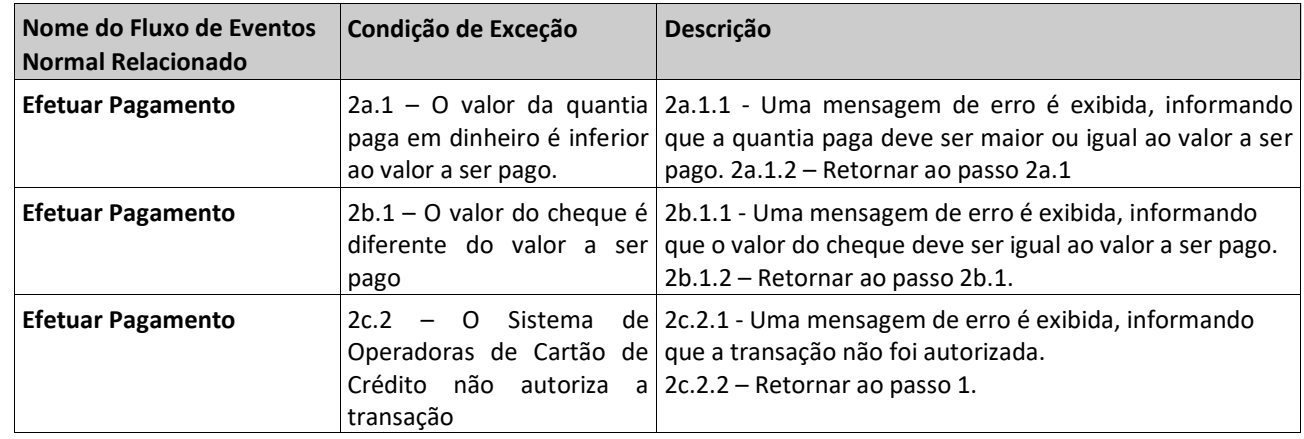

**Requisitos Relacionados:** RF03, RNF05

**Classes Relacionadas:** Pagamento, Cheque, AutorizacaoCartao, Locacao, Devolucao

#### **2.1.1.7 Casos de Uso Efetuar Reserva**

#### **Projeto: SysFilme Subsistema: atendimentoCliente Caso de Uso: Efetuar Reserva**

**Descrição Sucinta:** Este caso de uso é responsável pela realização de uma nova reserva, consulta e cancelamento de uma reserva existente.

## **Fluxos de Eventos Normais**

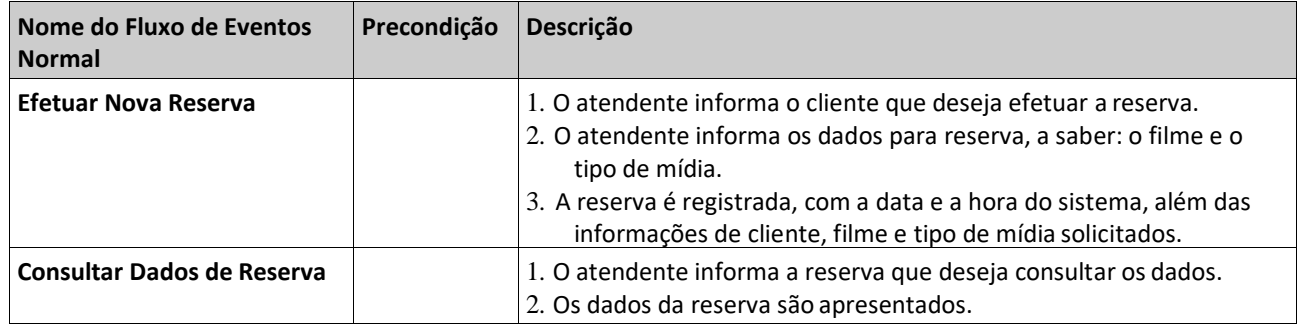

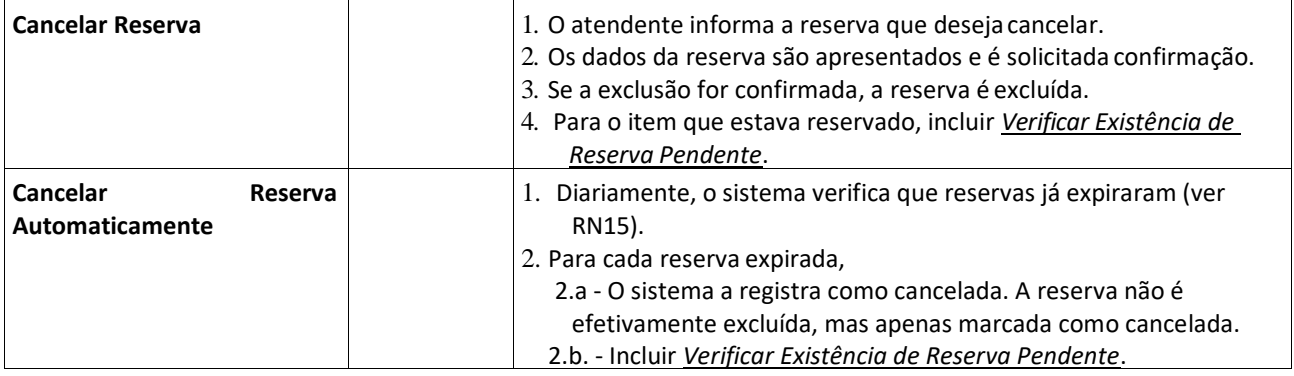

## **Fluxos de Eventos de Exceção**

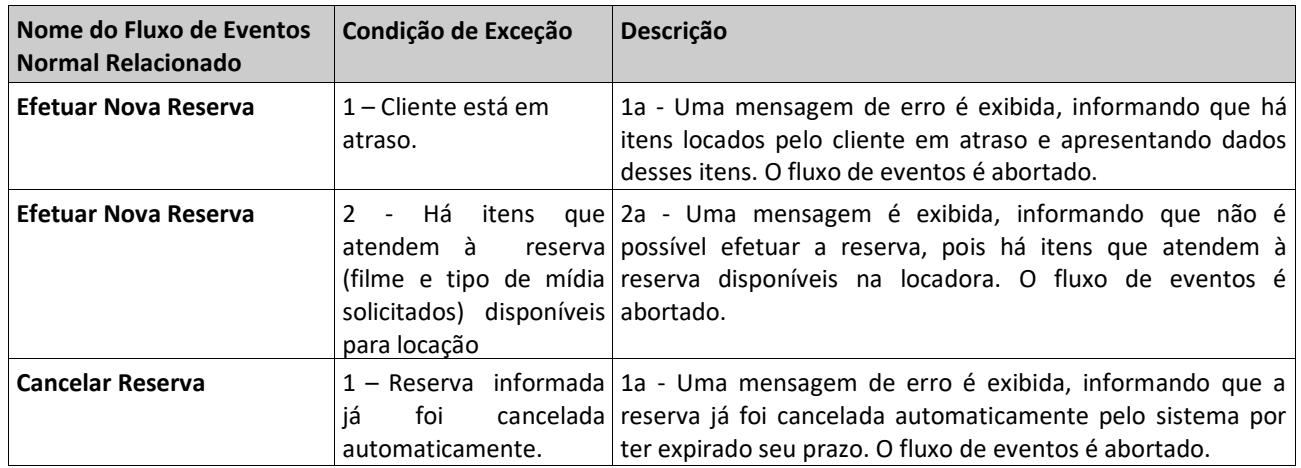

**Requisitos Relacionados:** RF04, RF05, RNF01, RNF04

**Classes Relacionadas**: Cliente, Filme, TipoMidia, Item, Locacao, ItemLocado

#### **2.1.1.8 Casos de Uso Verificar Existência de Reserva**

#### **Projeto: SysFilme Subsistema: atendimentoCliente Caso de Uso: Verificar Existência de Reserva Pendente**

**Descrição Sucinta:** Este caso de uso é responsável por verificar se existe uma reserva pendente para um filme em um certo tipo de mídia.

#### **Fluxos de Eventos Normais**

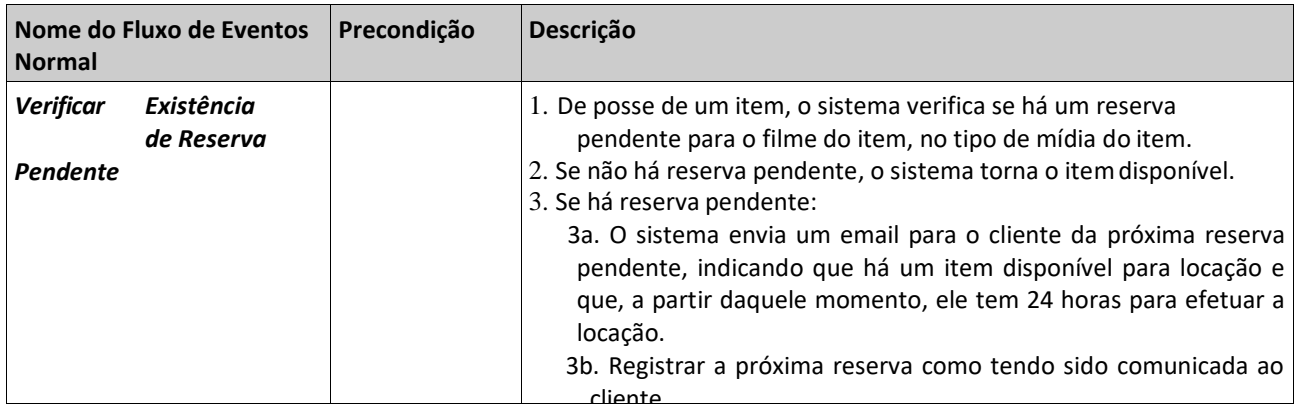

## **Requisitos Relacionados:** RF12, RN10, RNF04, RNF06

**Classes Relacionadas:** Item, Filme, Reserva, Cliente

## *2.2 Requisitos Analisados*

## *2.2.1 Protótipo das Telas:*

**2.2.1.1 Tela de Login.**

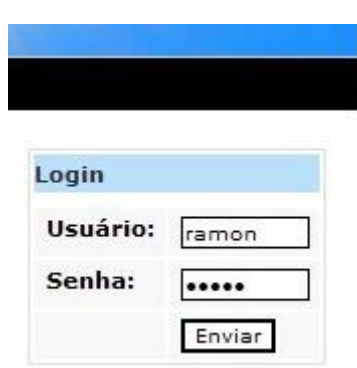

Fonte:<http://monografias.poli.ufrj.br/monografias/monopoli10002426.pdf>

## **2.2.1.2 Tela Inserir Usuário**

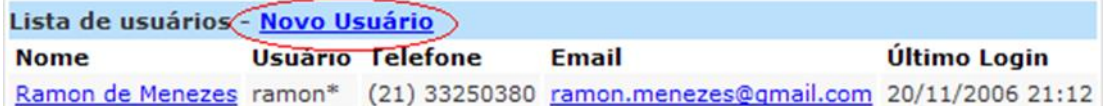

Fonte:<http://monografias.poli.ufrj.br/monografias/monopoli10002426.pdf>

## **2.2.1.3 Tela Editar Usuário**

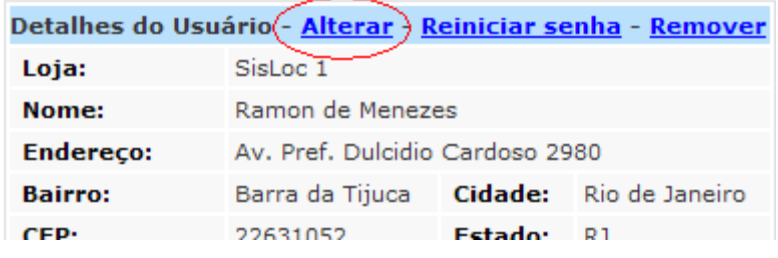

Fonte:<http://monografias.poli.ufrj.br/monografias/monopoli10002426.pdf>

#### **2.2.1.4 Tela Listar Usuário**

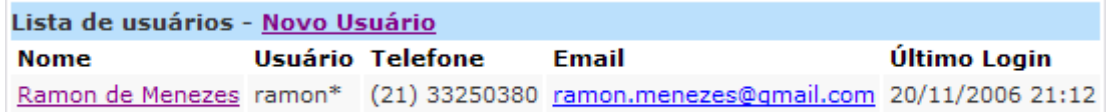

Fonte:<http://monografias.poli.ufrj.br/monografias/monopoli10002426.pdf>

#### **2.2.1.5 Tela Remover Usuário**

 $\overline{a}$ 

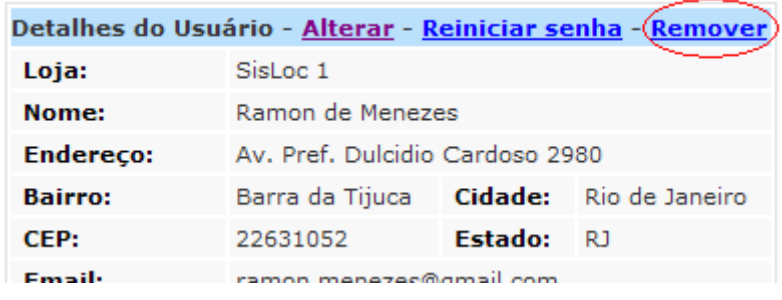

Fonte:<http://monografias.poli.ufrj.br/monografias/monopoli10002426.pdf>

#### **2.2.1.6 Tela Inserir Filme**

#### Títulos - Novo Título)

Código de barras Nome Traduzido Nome Original Ano Mídias disp. Mídias acervo Registrado em

Fonte:<http://monografias.poli.ufrj.br/monografias/monopoli10002426.pdf>

#### **2.2.1.7 Formulário de Cadastro de Filme**

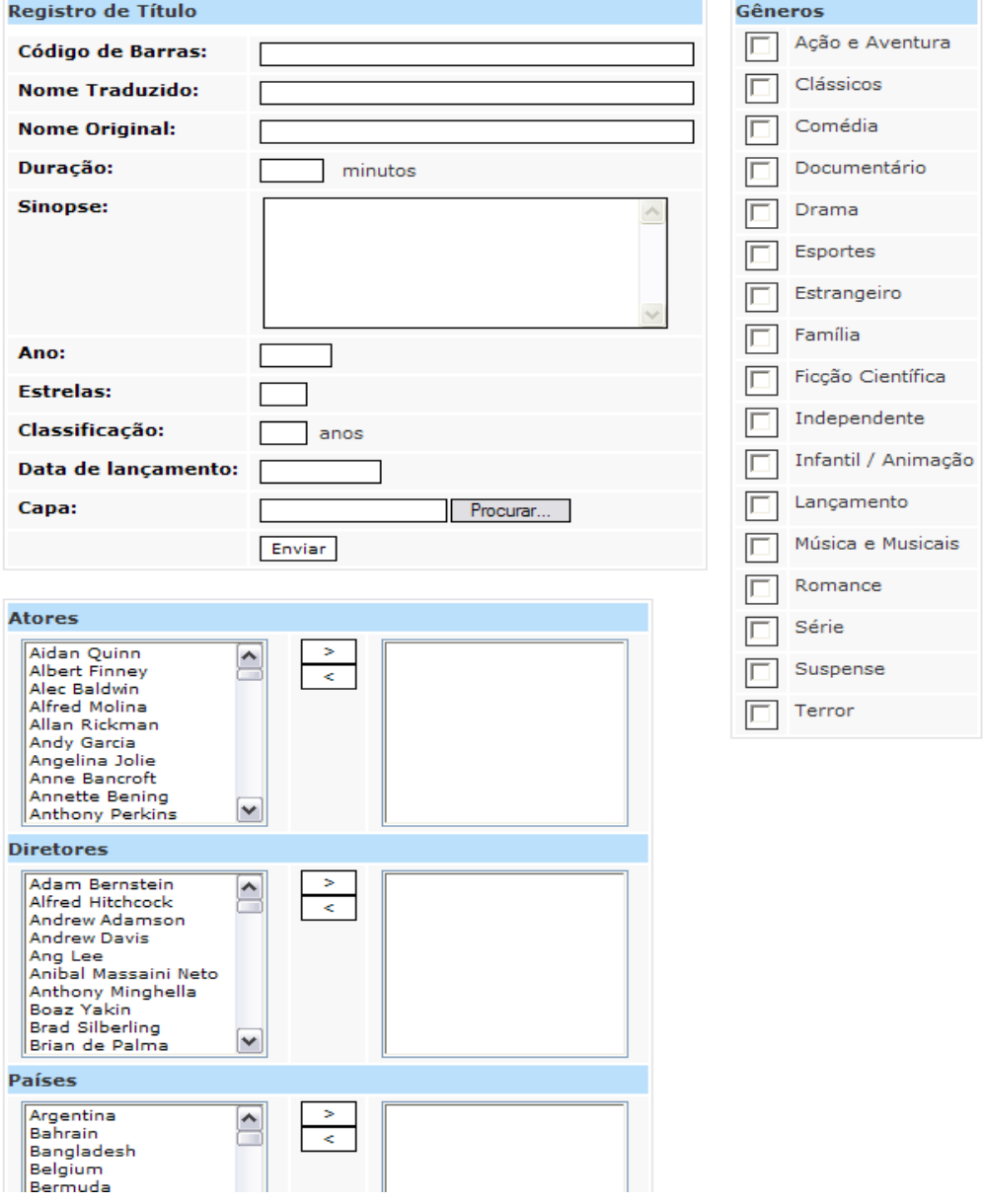

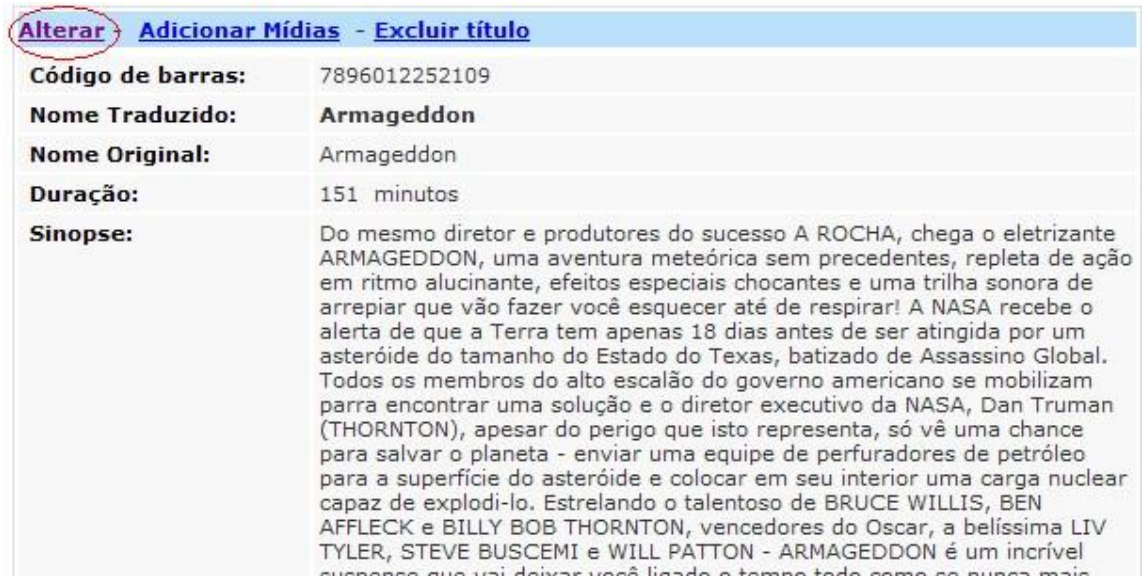

#### **2.2.1.8 Tela Editar Filme**

Fonte:<http://monografias.poli.ufrj.br/monografias/monopoli10002426.pdf>

#### **2.2.1.9 Formulário de Edição de Filme**

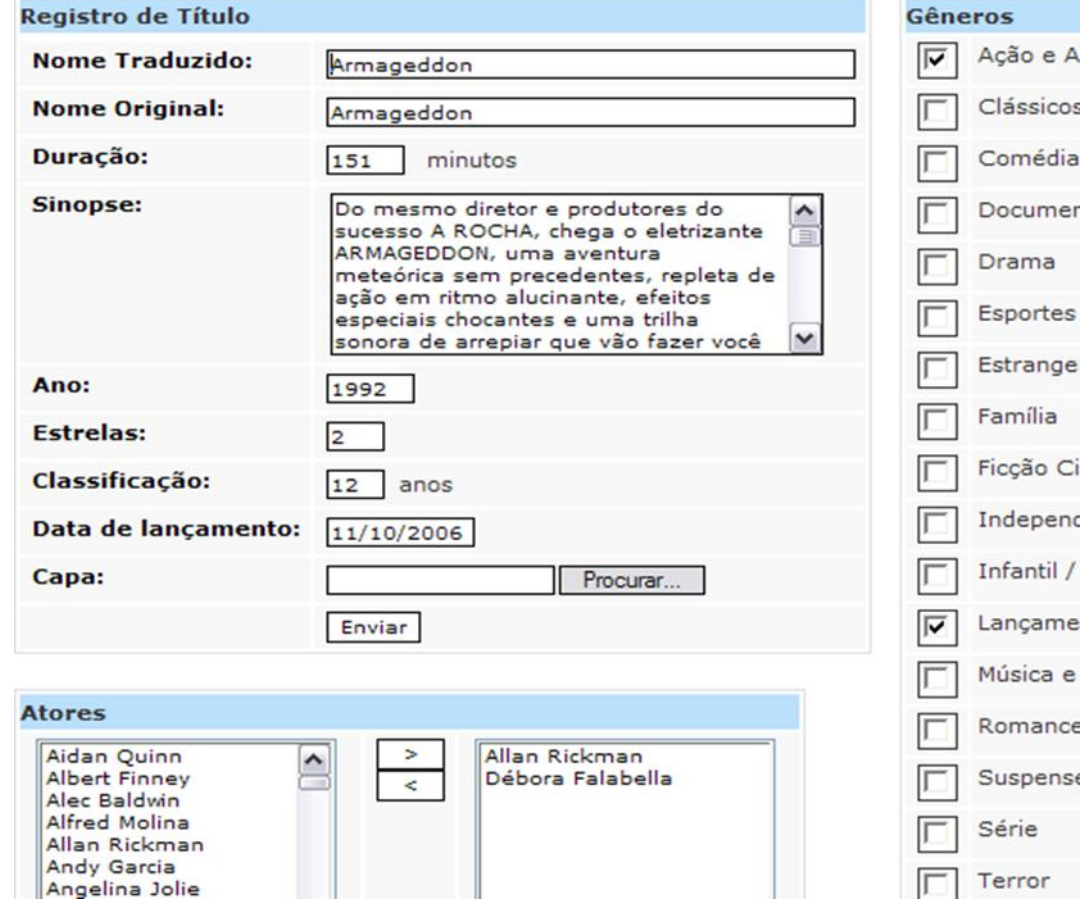

**2.2.1.10 Tela Remover Filme**

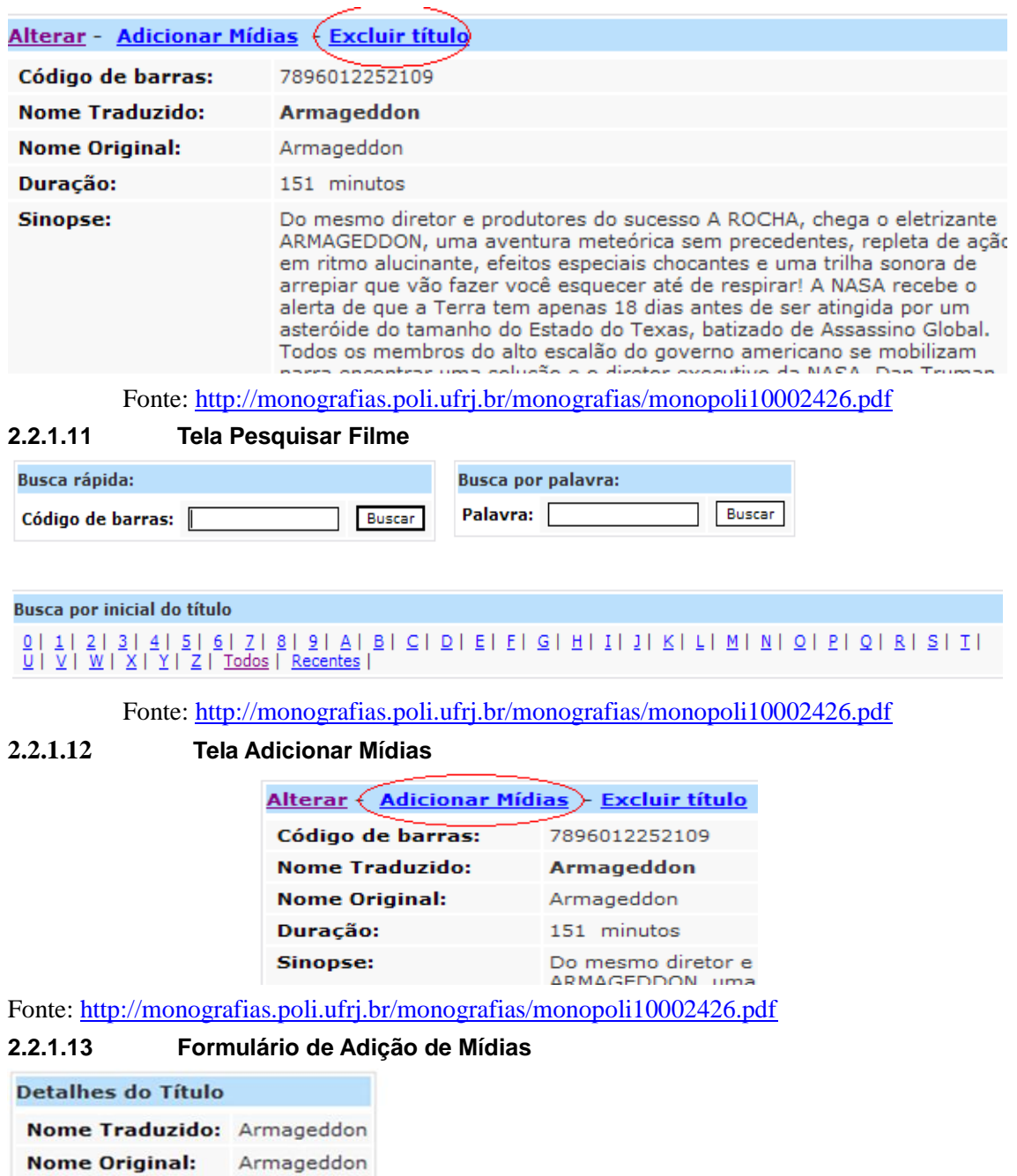

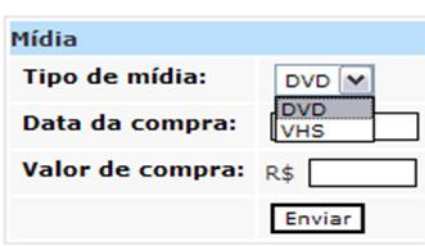

Ano:

1992

#### **2.2.1.14 Tela Editar Mídias**

#### Detalhes da mídia

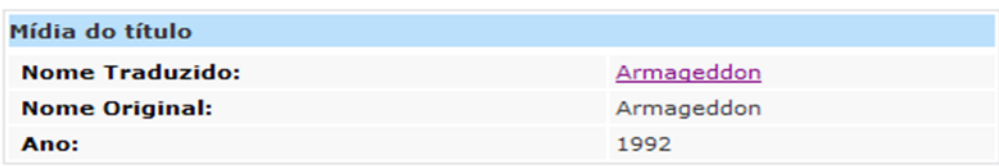

Status da mídia - Histórico de locações Não locada

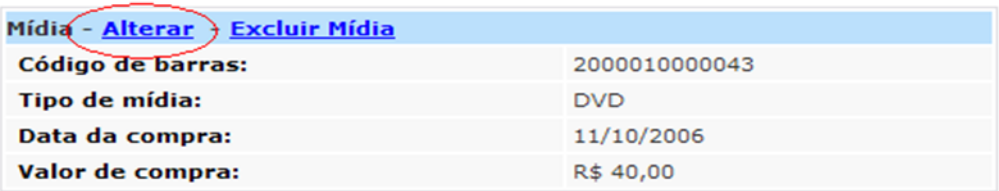

#### Fonte:<http://monografias.poli.ufrj.br/monografias/monopoli10002426.pdf>

#### **2.2.1.15 Formulário de Edição de Mídias**

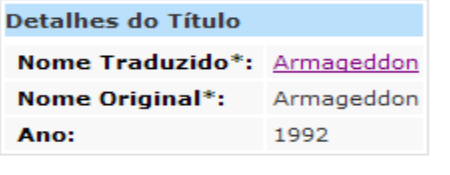

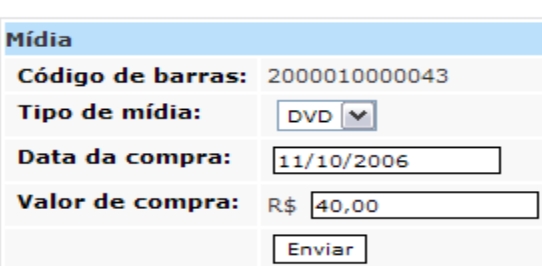

Fonte:<http://monografias.poli.ufrj.br/monografias/monopoli10002426.pdf>

#### **2.2.1.16 Tela Remover Mídias**

ľ

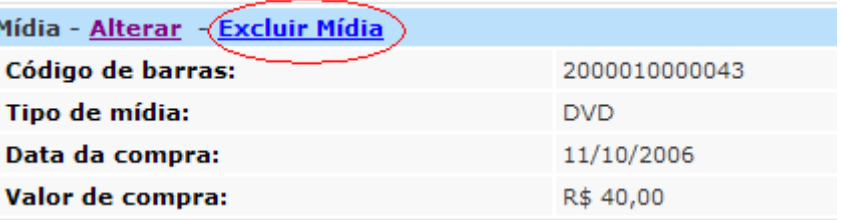

Fonte:<http://monografias.poli.ufrj.br/monografias/monopoli10002426.pdf>

**2.2.1.17 Tela de Locação**

## Locação Loja

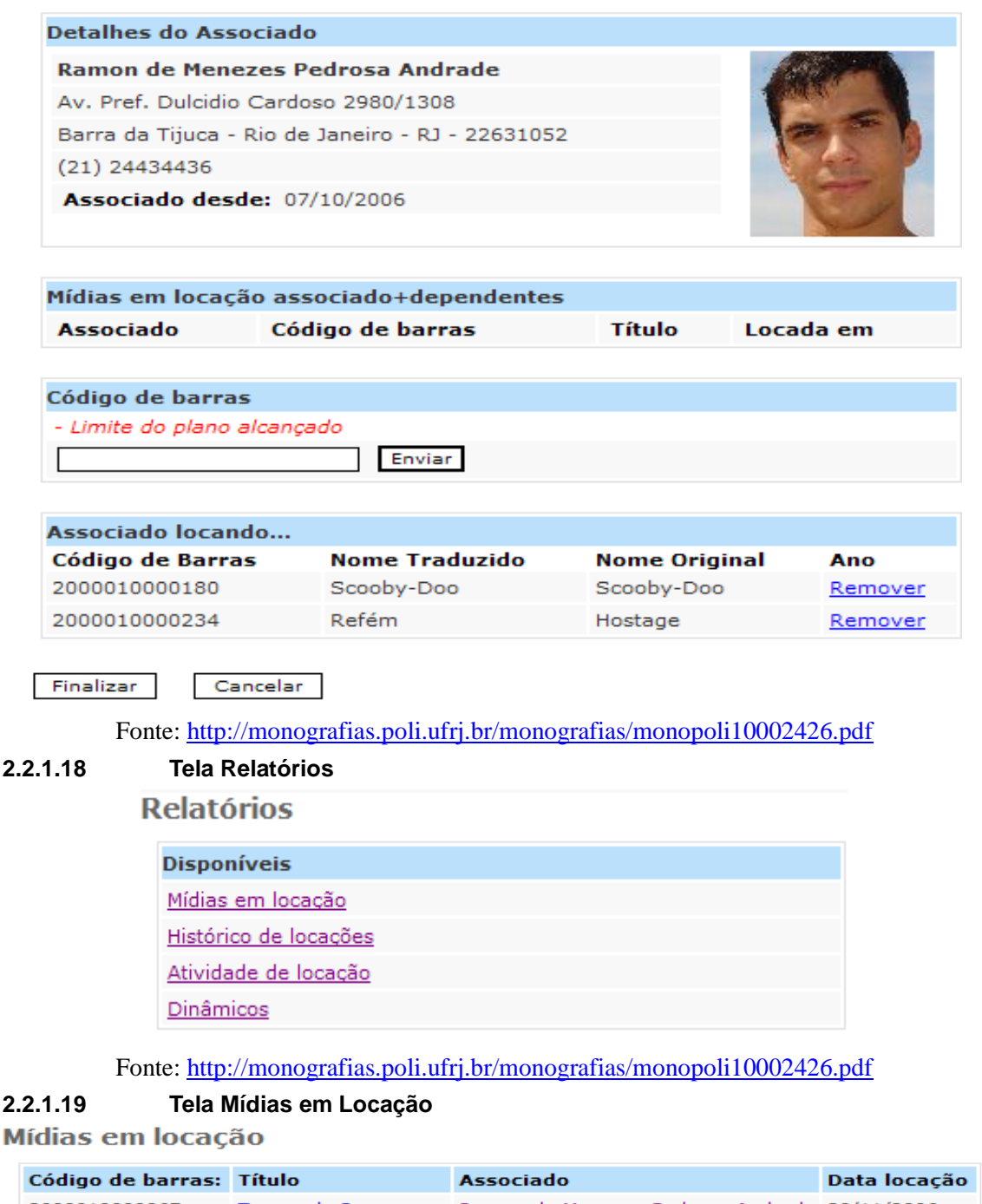

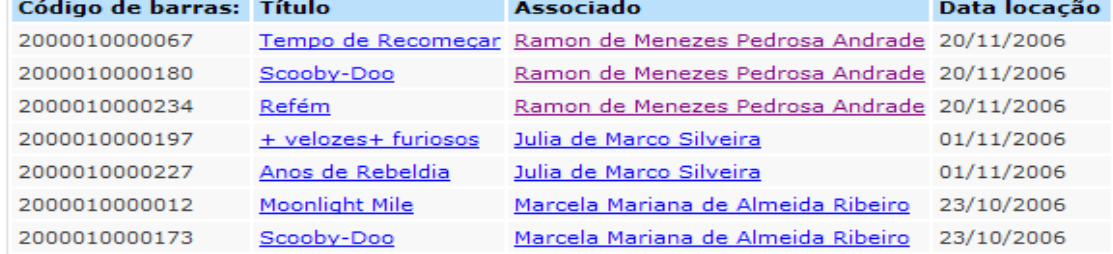

**2.2.1.20 Tela Histórico de Locações**

Histórico de locações

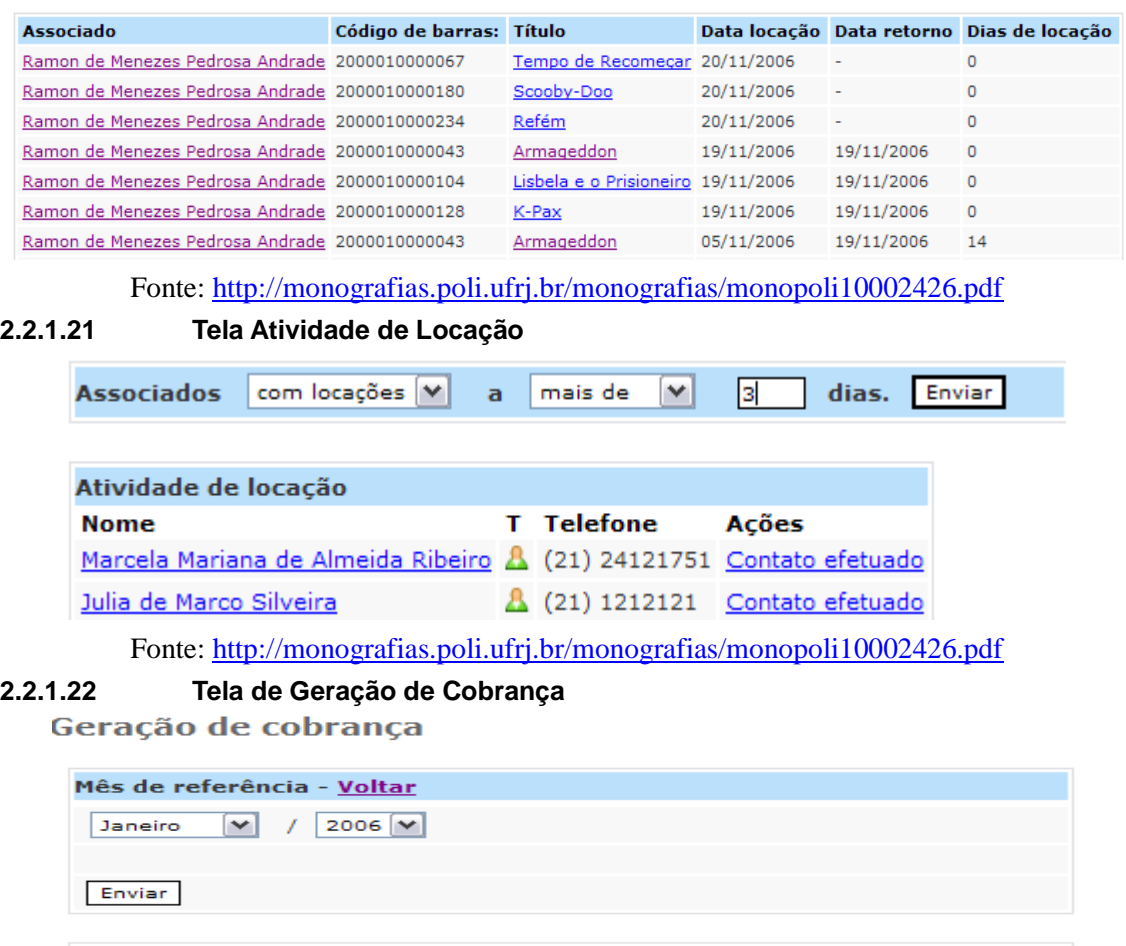

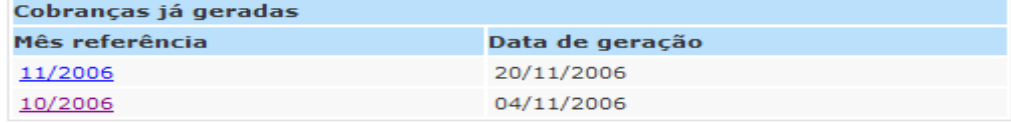

#### *2.2.2 Diagramas de Classe:*

#### *2.2.2.1* **Diagrama de Classes do Subsistema** *controleAcervo*

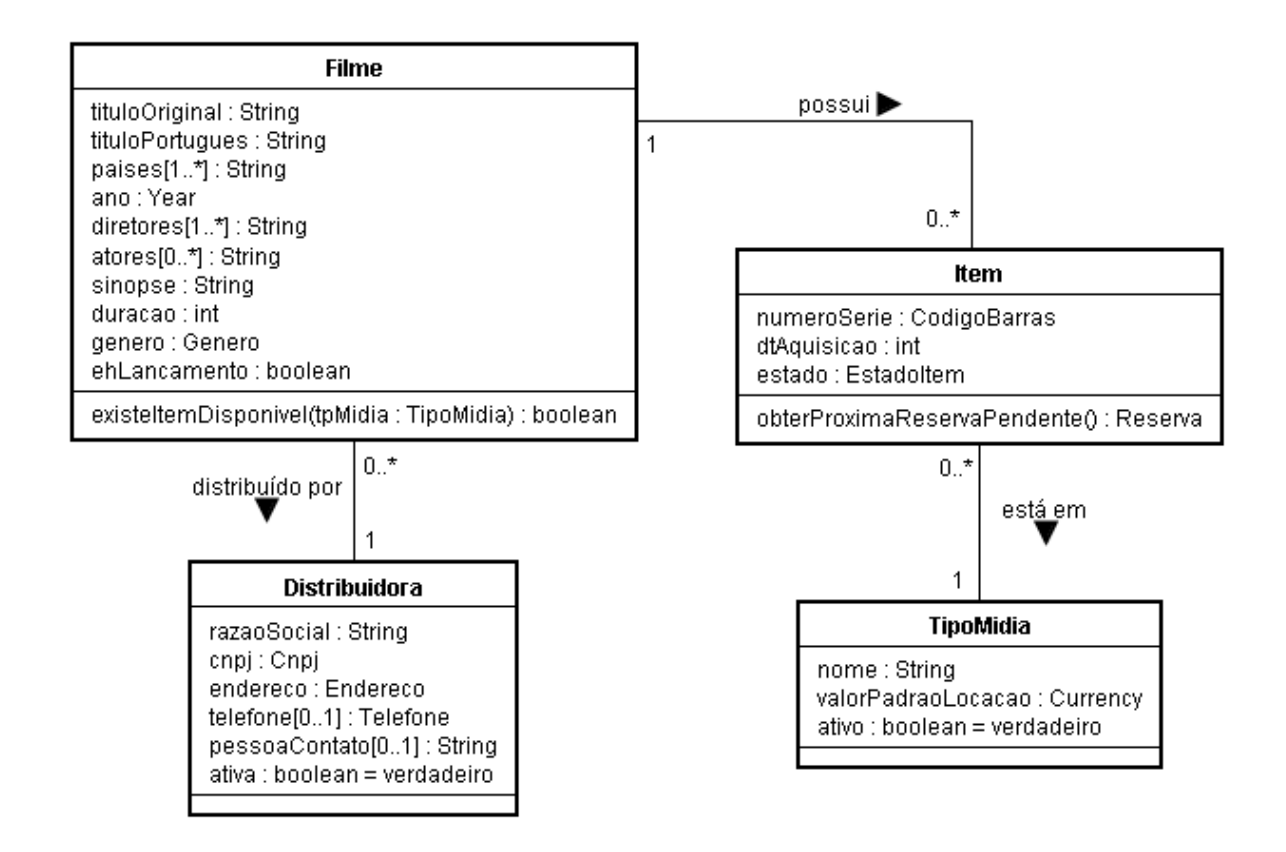

#### *2.2.2.2* **Diagrama de Classes do Subsistema** *atendimentoCliente*

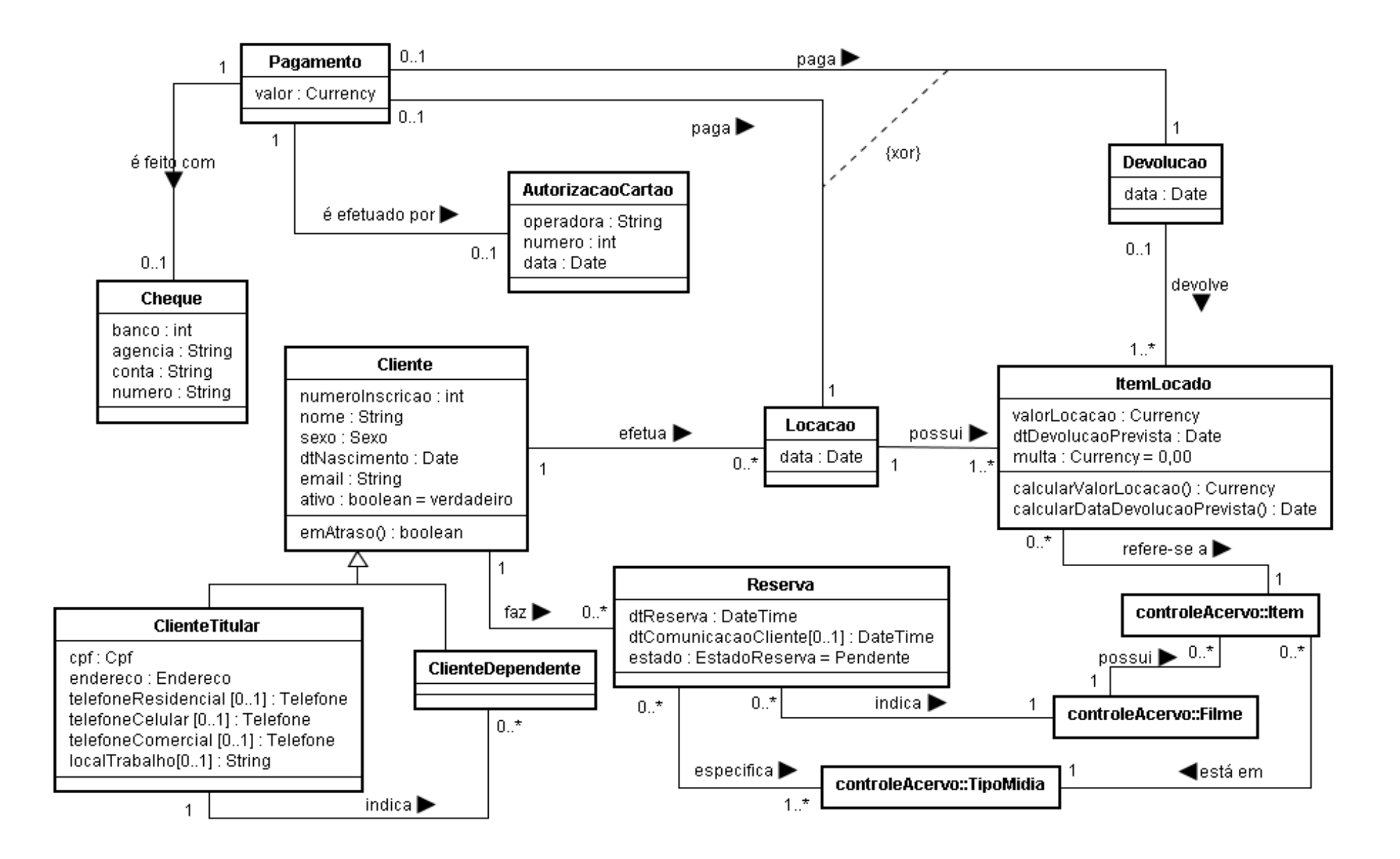

## **Anexo 1**

## RELATÓRIO DE ENTREVISTA

Aos sete dias do mês de abril do ano de 2017, ás sete horas e dez minutos, na locadora 100% Digital, situada à Rua Franklin de Queiroz, na cidade de Seabra-BA, deu-se início a entrevista com Jerre Adriano Barros Ribeiro, proprietário da Vídeo Locadora 100% Digital. Estiveram presentes entrevistando o empresário, Ana Paula Santos, Gustavo Brandão, Jéfte Batista, Milena Araújo e Madson Oliveira.

O objetivo da entrevista foi levantar os atores e requisitos de um software para a locadora 100% Digital, para isso os entrevistadores perguntaram ao Sr. Jerre se ele tinha um software que realizava o controle do acervo e das locações de seu negócio, o mesmo respondeu que não e que todo esse processo era realizado de forma manual, o que segundo ele complicava bastante o seu trabalho.

Partindo dessa necessidade, os entrevistadores realizaram uma série de perguntas ao proprietário para que fossem levantadas às necessidades gerais de um software para esta locadora, durante o desenvolvimento da entrevista foi identificado a necessidade de subdividir o sistema, em dois subsistemas, controleAcervo: que envolve toda a funcionalidade relacionada com o controle do acervo da vídeolocadora, abrangendo controle de filmes, itens, tipos de mídia e distribuidoras; atendimentoCliente: que envolve a funcionalidade relacionada ao atendimento aos clientes da locadora, incluindo locação e devolução de itens, reserva de filmes, pagamento e cadastro de clientes.

Para tal é necessário identificar os atores que irão interagir com esse software, diante disso foram elencados quatro atores para o sistema:

Administrador - Representa funcionários da locadora responsáveis pela manutenção do acervo da vídeolocadora.

Atendente - Representa funcionários da locadora responsáveis pelo atendimento aos clientes da locadora

Cliente - Representa os clientes da locadora.

Sistema de Operadoras de Cartão de Crédito - Representa o sistema das operadoras de cartão de crédito, responsável por autorizar transações com cartão.

Na entrevista também foram apontados pelo dono da locadora os requisitos que essa aplicação deveria atender e suas restrições. Os requisitos que descrevem as funções que o software deve executar, são chamados de funcionais. Os requisitos que representam restrições e aspectos de qualidade que o produto deve atender, são denominados de não-funcionais:

#### Requisitos Funcionais:

1. O sistema deve registrar locações, indicando o cliente e os itens locados, bem como a data e o valor da locação e a data de devolução prevista de cada item.

- 2. O sistema deve registrar devoluções, indicando os itens devolvidos e a data de devolução
- 3. O sistema deve registrar os pagamentos de locações
- 4. O sistema deve registrar a reserva de filmes a clientes, permitindo indicar, ainda, o tipo de mídia desejado
- 5. O sistema deve permitir o cancelamento de uma reserva, tanto pelo usuário, quanto automaticamente pelo sistema, quando expirado o prazo para retirada do item, de acordo com política da empresa.
- 6. O sistema deve efetuar o controle do acervo da locadora.
- 7. O sistema deve efetuar o controle de distribuidoras de filmes.
- 8. O sistema deve permitir consultas ao acervo. As consultas poderão ser feitas informando uma (ou uma combinação) de informações dos filmes, dentre elas: título (ou parte dele), gênero, tipo de mídia disponível, ator
- 9. O sistema deve permitir o gerenciamento do conjunto de clientes da locadora, abrangendo tanto clientes titulares quanto seus dependentes.
- 10. O sistema deve permitir desativar clientes.
- 11. O sistema deve permitir reativar clientes.
- 12.0 sistema deve notificar clientes quando um item reservado estiver disponível.

#### Requisitos Não Funcionais:

- 1. O sistema deve controlar o acesso às funcionalidades. Funcionalidades para controlar o acervo da locadora devem ser restritas a administradores. Funcionalidades de atendimento a clientes devem estar restritas a atendentes. Funcionalidades de consulta ao acervo devem estar disponíveis na Internet.
- 2. A consulta ao acervo deve estar disponível pela Internet, a partir dos principais navegadores disponíveis no mercado.
- 3. Os itens devem ser identificados por um código de barras, sendo possível a leitura dos mesmos usando dispositivos de leitores de código de barras.
- 4. O tempo para a realização das funções de atendimento ao cliente deve ser inferior a cinco segundos, a partir da correta entrada de dados.
- 5. O sistema deve estar integrado ao Sistema de Operadoras de Cartão de Crédito para enviar e receber informações para pagamento com cartão de crédito.
	- 6. A comunicação de disponibilidade de uma reserva deverá ser feita automaticamente por email.
	- 7. A persistência das informações deve ser implementada, em um primeiro momento, em um Sistema Gerenciador de Bancos de Dados Relacionais (SGBDR) livre (Postgres ou MySQL). Contudo, no futuro deve ser possível utilizar outros SGBDRs ou até mesmo outra tecnologia de bancos de dados.

8. O sistema deve ser fácil de manter, de modo a acomodar novas funcionalidades ou até mesmo adaptação para outras vídeolocadoras.

Por fim definiu-se que o nome do projeto seria SysFilme e os limites do sistema, ou seja o que ele não fará, conforme mostra lista abaixo:

- O software não fará locações parceladas ou a prazo.  $\bullet$
- $\ddot{\phantom{a}}$ O software não disponibilizará a opção de entrega a domicílio dos filmes locados.
- $\bullet$ O softwarenãonão terá ajuda on-line.

A entrevista encerrou-se as oito horas em ponto, com duração de 50 minutos.

Seabra-BA, 11 de abril de 2017

Desel Aduar Room

Jerre Adriano Barros Ribeiro